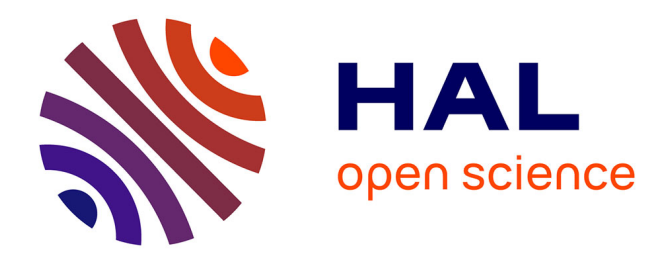

# **A generic HMI for physics experimentalists developed with R, rJava, htmlwidgets, plotly and shiny tools**

L. Pantera, M. Savanier

### **To cite this version:**

L. Pantera, M. Savanier. A generic HMI for physics experimentalists developed with R, rJava, htmlwidgets, plotly and shiny tools. useR-2019, Jul 2019, Toulouse, France. cea-02394066v2

## **HAL Id: cea-02394066 <https://cea.hal.science/cea-02394066v2>**

Submitted on 2 Apr 2020

**HAL** is a multi-disciplinary open access archive for the deposit and dissemination of scientific research documents, whether they are published or not. The documents may come from teaching and research institutions in France or abroad, or from public or private research centers.

L'archive ouverte pluridisciplinaire **HAL**, est destinée au dépôt et à la diffusion de documents scientifiques de niveau recherche, publiés ou non, émanant des établissements d'enseignement et de recherche français ou étrangers, des laboratoires publics ou privés.

## Creation of a generic IHM embedding data processing analysis for physics experimenters developed with R, rjava, shiny, htmlidgets and plotly tools

L. Pantera<sup>a,\*</sup>, M. Savanier<sup>1</sup>

*<sup>a</sup>CEA, DEN, CAD/DER/SPESI/LP2E, Cadarache, F-13108 Saint-Paul-lez-Durance, France <sup>b</sup>GE Healthcare, 283 Rue de la Minière, 78530 Buc, France*

#### **Abstract**

An important aspect in data processing is the capability to use R for an interactive data visualization. The place where interactions are the most frequent is in a web page. And Javascript is powerfull for adding behavior to a web page. To use it, all you need to do is to put the code in a HTML document and tell the browser that it is Javascript. The principal bridge between these two tools is the htmlwidgets package. In JAVA programming, JavaFX framework provides us a WebView component that can be used as an embedded web browser in a JavaFX application. This component handles most of the work of web browsing, for example in own concern, rendering the HTML content. Another advantage of embedding a web browser in the JAVA HMI is to offer the possibility to insert shiny applications and hence gaining a more complete control on the interactivity. The poster describes the structure of the computer application developped to facilitate the sharing of analysis tools of the experimentalists working on the CABRI nuclear experimental pulse reactor at the CEA/Cadarache. The software development has been realised in order to enable each experimentalist to integrate their own contributions without concerted efforts in term of HMI and OOP programming. The experimentalists only have to tweak the R scripts outside the application and edit parameters files for their HMI incorporation.

*Keywords:* Design Pattern, rjava, JAVAFX, WebView, htmlwidgets, shiny

*<sup>∗</sup>*Corresponding Author

*Email address:* laurent.pantera@cea.fr (L. Pantera)